#### **Aufgabe 1: (8 Punkte)**

Vier in einer Ebene liegende Kräfte greifen an einem Punkt an. Bestimmen Sie

- a.) graphisch und analytisch den Betrag der Resultierenden R,
- b.) den Winkel  $\varphi_R$ , den diese mit der positiven x-Achse bildet.

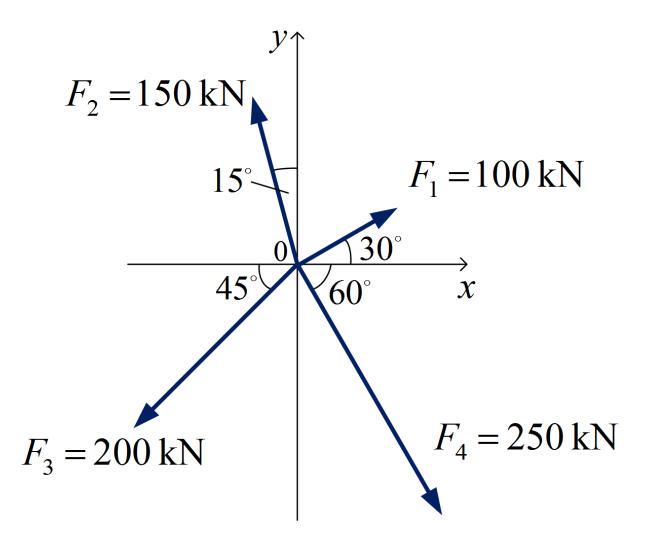

#### **Aufgabe 2: (8 Punkte)**

Eine Kugel mit der Gewichtskraft  $G = 1$  kN wird durch das Seil im Punkt B befestigt und liegt im Punkt A auf der schiefen Ebene. Bestimmen Sie die Reaktionskraft  $N_A$  an der Stelle A und die Seilkraft S für  $\alpha = 60^{\circ}$  und  $\beta = 30^{\circ}$ .

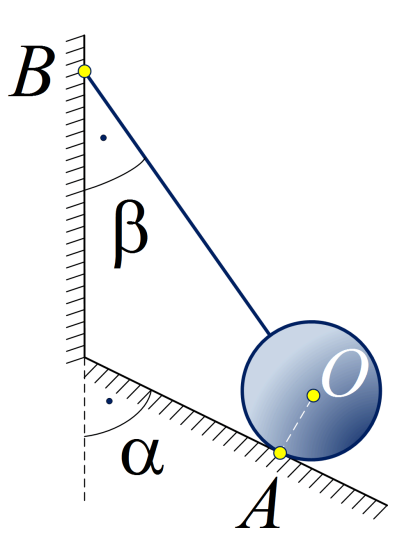

# **Aufgabe 3: (10 Punkte)**

Ermitteln Sie für den dargestellten Querschnitt die Lage des Schwerpunktes (Maße in mm) und zeichnen Sie diesen auf dem Aufgabenblatt ein. Die Skizze ist maßstäblich.

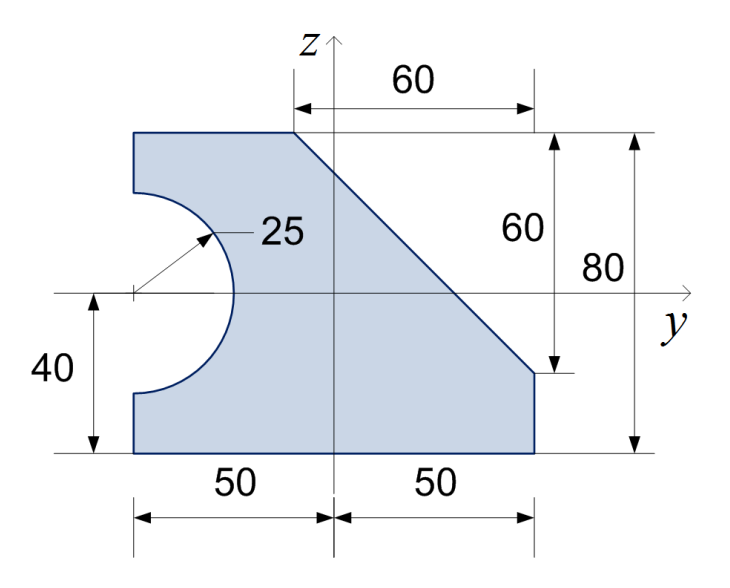

## **Aufgabe 4: (20 Punkte)**

Bestimmen Sie bei dem dargestellten Fachwerk

- a.) den Grad der statischen Unbestimmtheit,
- b.) alle Auflagerreaktionen,
- c.) alle Stabkräfte. Geben Sie die Stabkräfte in einer Tabelle an.

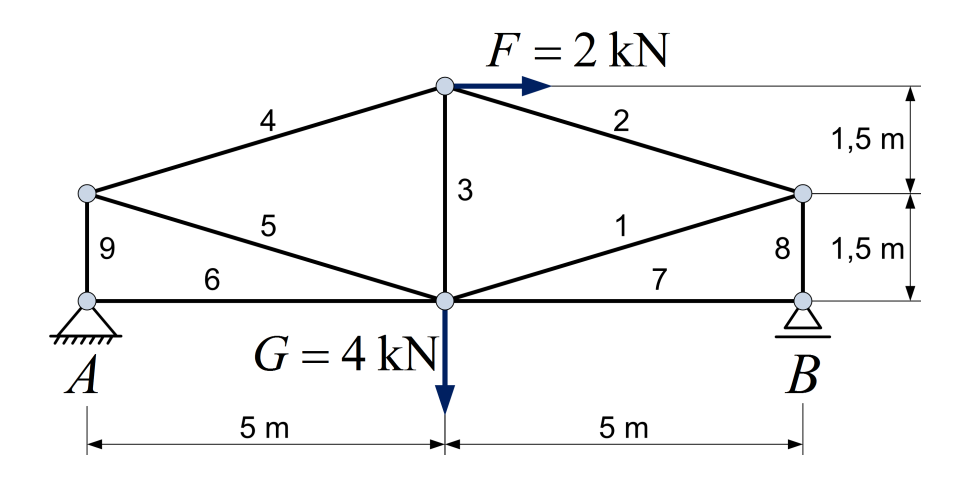

 $\bullet$  Universität Siegen  $\diamond$  FB 10 – Lehrstuhl für Baustatik

# **Aufgabe 5: (4 Punkte)**

Für einen beidseitig gelenkig gelagerten Einfeldträger sind die M- und Q-Verläufe unten dargestellt. Welche der abgebildeten Schnittgrößenverläufe gehören zusammen? Tragen Sie den zugehörigen Buchstaben in das Kästchen unter der jeweiligen Skizze ein.

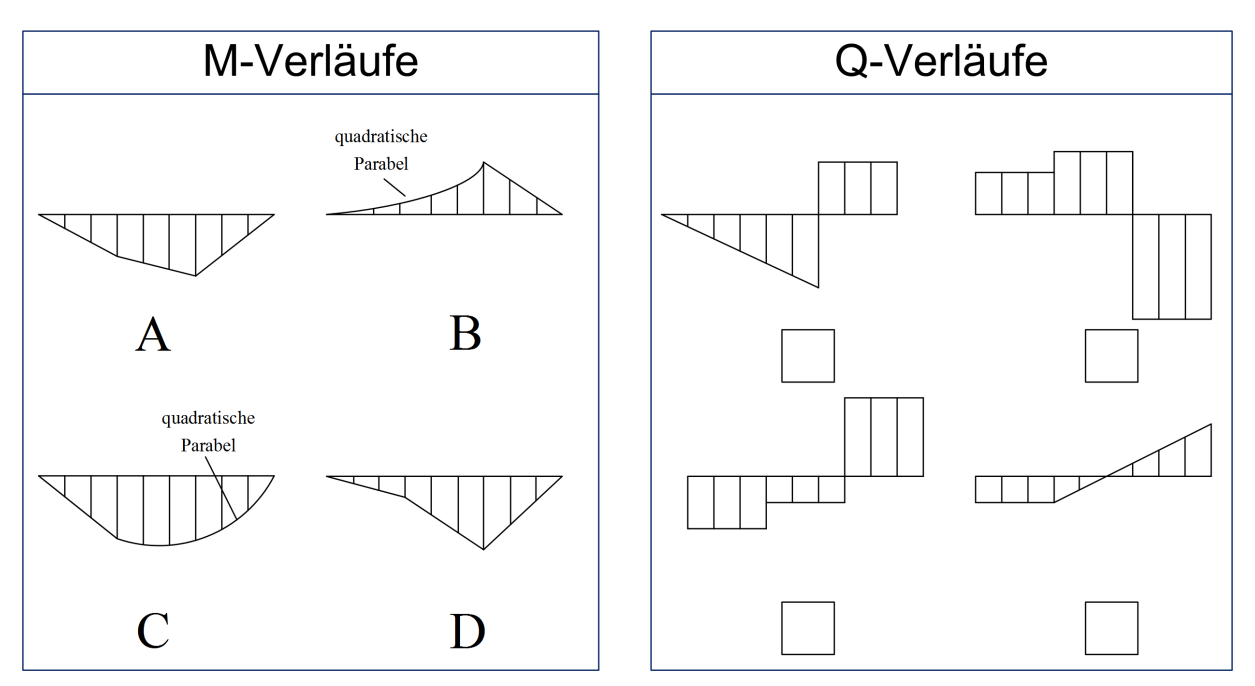

*Hinweis: Die Verläufe der Querkräfte und Momente werden nach unten positiv und nach oben negativ angetragen.*

### **Aufgabe 6: (30 Punkte)**

Für den skizzierten Träger ermitteln Sie

- a.) Auflagerreaktionen,
- b.) die Verläufe der Schnittgrößen (Normalkraft, Querkraft, Moment) und stellen Sie diese graphisch dar. Geben Sie alle relevanten Werte an.

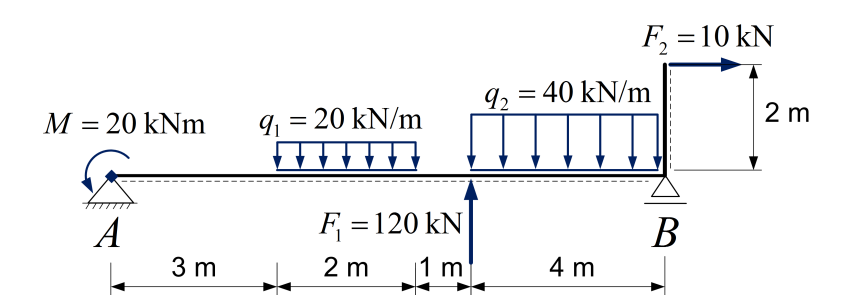

### **Aufgabe 7: (20 Punkte)**

Gegeben ist das unten dargestellte System.

- a.) Bestimmen Sie den Grad der statischen Unbestimmtheit,
- b.) Ermitteln Sie alle Auflagerreaktionen,
- c.) Ermitteln Sie die Verläufe der Schnittgrößen (Normalkraft, Querkraft, Moment) und stellen Sie diese graphisch dar. Geben Sie alle relevanten Werte an.

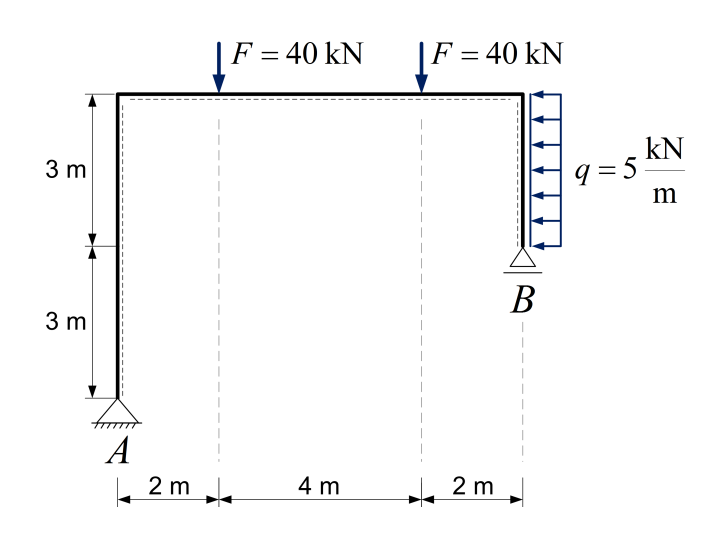

Universität Siegen  $\circ$  FB 10 – Lehrstuhl für Baustatik